# ANNOUNCEMENTS AND NEW FEATURES

#### **New EPM Automate Utility Version**

A new version of the EPM Automate Utility is available with this release. In addition to support for .NET 4.5 and chunked downloading of large files from the service to improve performance, this version introduces the following new commands:

- copysnapshotfrominstance, which migrates (clones) an instance by copying a snapshot from another instance; for example from a test instance to a production instance.
- provisionreport, which generates a provisioning report containing information on the roles assigned to users and inheritance information that shows the sequence of inheritance starting with the original role that was responsible for granting the provisioned role to the user.
- userauditreport, which generates an audit report that contains information on the users who signed into a service instance over a specified period of time. This report shows the IP address of the computer from which the user logged in and the date and time at which the user accessed the service instance.
- setsubstvars, which creates or updates one or more substitution variables at the Planning  $\bullet$ application or plan type level.

See [Command](http://docs.oracle.com/cloud/latest/epm-common/CEPMA/epm_automate_command_ref_section.htm#CEPMA-GUID-37AA9B99-02A0-45F7-AD3C-58EB844B2B53) Reference in *Working with EPM Automate for Oracle Enterprise Performance Management Cloud* for detailed information on using these commands.

Install the new version now to use these commands. The new version, however, must be installed before July 1, 2016 to ensure compatibility. See [Installing](http://docs.oracle.com/cloud/latest/pbcs_common/CSPGS/install_pbcs_clients.html) Clients for instructions.

#### **Data Management New Features**

This release of Data Management includes these new features:

- System Maintenance Tasks
- Hybrid Integration Support  $\bullet$

**System Maintenance Tasks:** System maintenance tasks allow Service Administrators to maintain application folders, and maintain data tables and process tables. This feature is available from the System Maintenance Menu (under Other on the Workflow tab) of Data Management.

**Hybrid Integration Support:** Starting with this release, you can use the on-premises FDMEE Release 11.1.2.4.200 to load data to and from the service without the need to set up Data Management content in Oracle Planning and Budgeting Cloud. You can load data to the service from any on-premises source that FDMEE supports and then extract data from the service back to the onpremises sources directly, including drill-through and writeback.

## **Planning Jobs Background Processing: Behavior Change**

In previous versions, Planning jobs were, by default, set to switch to background processing after three minutes so that jobs execute in the background. The value of RULE\_MAX\_WAIT, which sets the default time after which business rules created using Calculation Manager switches to background processing, has been changed to 30 seconds. This change allows users to monitor rule execution without accessing the job console.

# DEFECTS FIXED

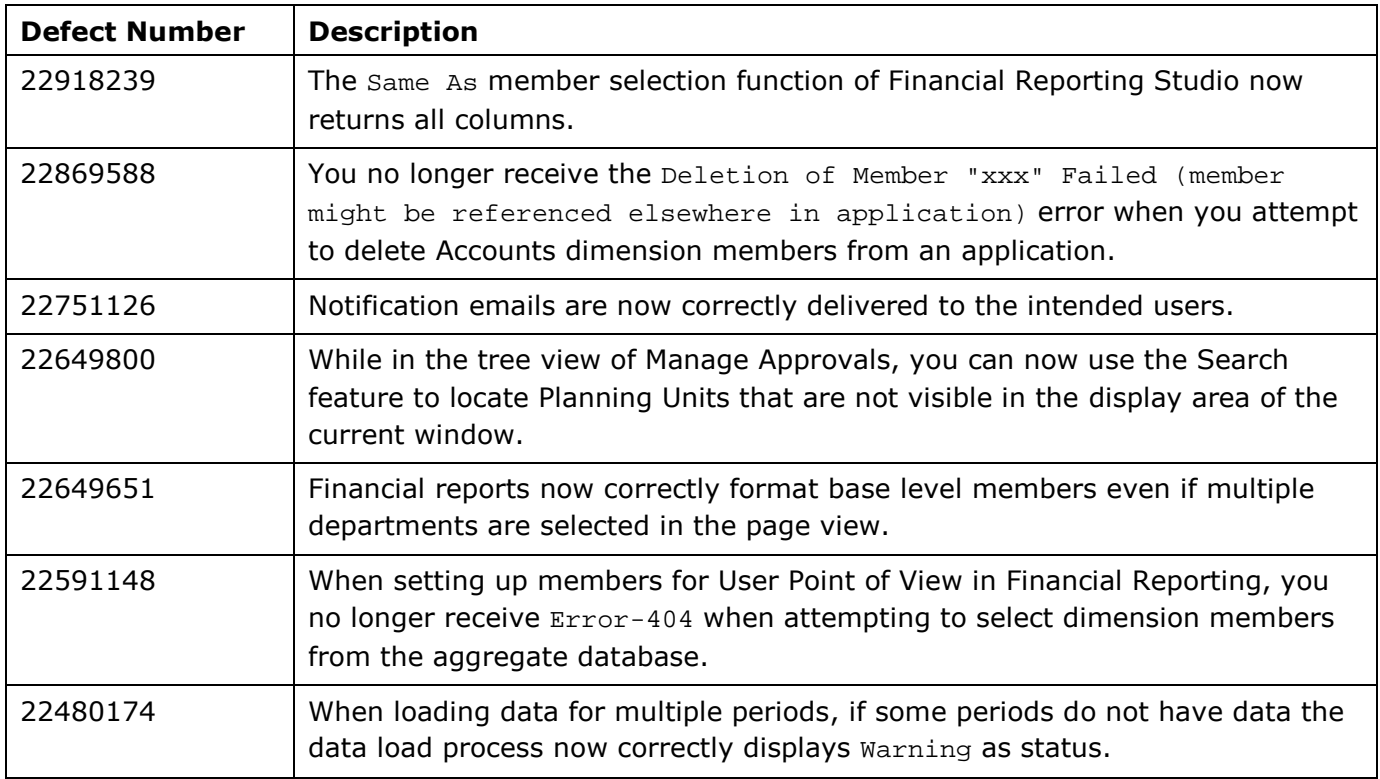

### FINANCIAL REPORTING STUDIO LIMITATIONS AND WORKAROUND

- Annotation search does not work.
- You receive the ReportStoreObject is null error on clicking OK after viewing or updating Grid Point of View Setup in Financial Reporting Web Studio. To avoid this error, open view or update Grid Point of View Setup in Financial Reporting Studio desktop client.

## DISCLAIMER

The preceding is intended to outline our general product direction. It is intended for information purposes only, and may not be incorporated into any contract. It is not a commitment to deliver any material, code, or functionality, and should not be relied upon in making purchasing decisions. The development, release, and timing of any features or functionality described for Oracle's products remains at the sole discretion of Oracle Corporation.